In order to track the performance of your website, Accu-Trade supports pushing events to Google Analytics 4 (GA4). These events adhere to the Automotive Standards Council (ASC) events and are intended to provide transparent insights as to what interactions are occurring on the platform.

These events are user interactions with elements on a web page, such as; CTA clicks and form engagement, and form submissions. These events are available to be sent to any requested GA4 property which is currently tracking on a website.

The events below are tracking in Dealer Inspire managed GA4 accounts, however, these events can be sent to other GA4 measurement ID's by request (to request, please contact your Performance Manager or Accu-Trade support)

This document will provide you:

- Table detailing each event and the trigger for the event
- Table detailing each parameter along with the type of data passed with the parameter
- Instructions on setting up Custom Dimensions along with the Accu-Trade recommended Custom Dimensions
- Table detailing each events along with the event's associated parameters

| ALL EVENTS                | TRIGGER                                                          | ASC/AT<br>EVENT |
|---------------------------|------------------------------------------------------------------|-----------------|
| asc_special_offer         | Fires when the Accu-Trade tool is initiated                      | ASC Event       |
| asc_form_engagement       | Engagement with CTA buttons on all Accu-Trade pages              | ASC Event       |
| asc_cta_interaction       | During the form fill process for every consumer engagement point | ASC Event       |
| asc_form_submission       | Anytime a form containing PII is submitted                       | ASC Event       |
| asc_form_submission_sales | Anytime a form containing PII is submitted                       | ASC Event       |

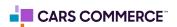

**Parameters** are the additional data points, collected/associated with events, allowing for deeper analysis/insights into the performance of your website. For example, on a sales form event (asc\_form\_submission\_sales), we are also passing along the vehicle information through parameters (such as vin, make, model, year...)

While parameters are being passed with the events, they (parameters) need to be registered as **Custom Dimensions** within GA4 in order to have access to the additional data within the GA4 interface.

Below is a table of all the parameters which are associated with different Dealer Inspire website events. Parameters notated with a \* are the parameters DI has registered as custom dimensions in our DI managed GA4 properties.

| PARAMETERS/<br>CUSTOM DIMENSION | PARAMETER DEFINED                                                                                      | EXAMPLE VALUE |
|---------------------------------|----------------------------------------------------------------------------------------------------|---------------|
| department *                    | Department associated with the event                                                                   | service       |
| element_position                | Position of the element in relation to the page                                                        | top_right     |
| element_text *                  | Text on the cta button, hyperlink, menu, or message on image.                                          | trade_vehicle |
| event_owner *                   | Who is triggering the event                                                                            | accutrade     |
| flow_outcome *                  | If event action resulted in an specific outcome that was part of a flow                                | proceed       |
| page_type *                     | Type of page event took place on                                                                       | trade_in      |
| product_name                    | Name of the product that is displaying the offer, rendering a widget, or is a separate marketable tool | accutrade     |
| promotion_name *                | Name of the promotional offer that was displayed to consumer                                           | trade_in      |

<sup>\* =</sup> parameter is recommended to be set up as a Custom Dimension

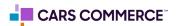

| PARAMETERS/<br>CUSTOM DIMENSION | PARAMETER DEFINED                                | EXAMPLE VALUE |
|---------------------------------|--------------------------------------------------|---------------|
| item_number *                   | Stock Number                                     | 1234567890    |
| item_price *                    | Price of the vehicle                             | 28000         |
| item_condition *                | Industry condition of item associated with event | new           |
| item_year *                     | Year of the vehicle                              | 2023          |
| item_make *                     | Make (Brand) of item associated with event       | ford          |
| item_model *                    | Model of item associated with event              | f-150         |
| item_variant *                  | Specific trim of the vehicle                     | sport         |
| item_color *                    | Color of item associated with event              | red           |
| item_type *                     | Body style of vehicle                            | sedan         |
| item_category *                 | Category of item associated with event           | accessories   |
| item_fuel_type                  | Fuel Type of item associated with event          | nitrogen      |
| item_inventory_date             | Date the vehicle was added to inventory          | 2023/7/1      |
| comm_type *                     | Type of communication that took place            | form          |
| comm_outcome *                  | The outcome of the communication                 | appt_booked   |
| form_name *                     | Name of the form that was filled out             | trade_in      |

 $<sup>^{*}</sup>$  = parameter is recommended to be set up as a Custom Dimension

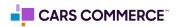

| PARAMETERS/<br>CUSTOM DIMENSION | PARAMETER DEFINED                                | EXAMPLE VALUE |
|---------------------------------|--------------------------------------------------|---------------|
| item_number *                   | Stock Number                                     | 1234567890    |
| item_price *                    | Price of the vehicle                             | 28000         |
| item_condition *                | Industry condition of item associated with event | new           |
| item_year *                     | Year of the vehicle                              | 2023          |
| item_make *                     | Make (Brand) of item associated with event       | ford          |
| item_model *                    | Model of item associated with event              | f-150         |
| item_variant *                  | Specific trim of the vehicle                     | sport         |
| item_color *                    | Color of item associated with event              | red           |
| item_type *                     | Body style of vehicle                            | sedan         |
| item_category *                 | Category of item associated with event           | accessories   |
| item_fuel_type                  | Fuel Type of item associated with event          | nitrogen      |
| item_inventory_date             | Date the vehicle was added to inventory          | 2023/7/1      |
| comm_type *                     | Type of communication that took place            | form          |
| comm_outcome *                  | The outcome of the communication                 | appt_booked   |
| form_name *                     | Name of the form that was filled out             | trade_in      |

 $<sup>^{*}</sup>$  = parameter is recommended to be set up as a Custom Dimension

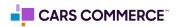

| PARAMETERS/<br>CUSTOM DIMENSION | PARAMETER DEFINED                                                             | EXAMPLE VALUE                     |
|---------------------------------|-------------------------------------------------------------------------------|-----------------------------------|
| form_type *                     | Category or type of form                                                      | soft_pull                         |
| action_location *               | High level description of the Element type where the event action took place  | trade_in_tool                     |
| element_color                   | Color of the element (button, text, object) associated with the event         | #FFC0CB                           |
| element_order                   | Order of element starting at 0 and counted from left to right, top to bottom. | 6                                 |
| element_type *                  | Where the event action took place                                             | pagination                        |
| event_action *                  | Type of action that triggered the event                                       | click                             |
| event_action_result *           | Result form the initial action that triggered the event                       | start                             |
| link_url *                      | The destination URL if event action results in a new page render              | https://www.google.com/<br>newcar |
| comm_status *                   | Status of the communication at time of event                                  | answered                          |
| comm_type *                     | Type of communication that took place                                         | chat                              |
| submission_id                   | Lead ID number                                                                | 1231231                           |

<sup>\* =</sup> parameter is recommended to be set up as a Custom Dimension

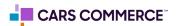

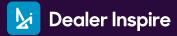

## Please follow these steps to set up custom definitions in a GA4 property:

Go to admin

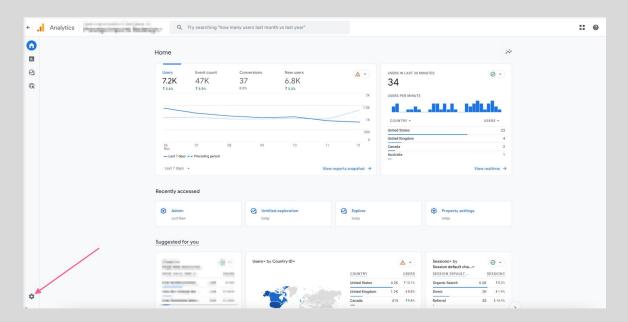

Under 'Data display' click 'Custom Definition'

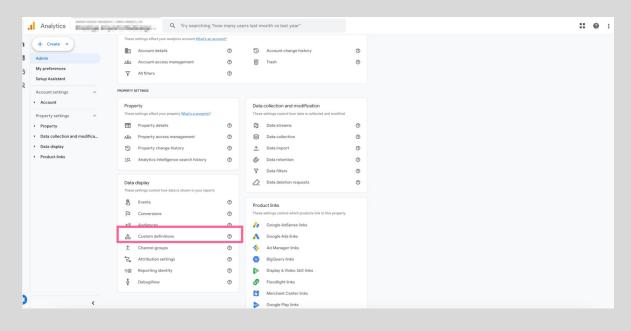

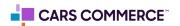

Click on "Create Custom Dimensions" button

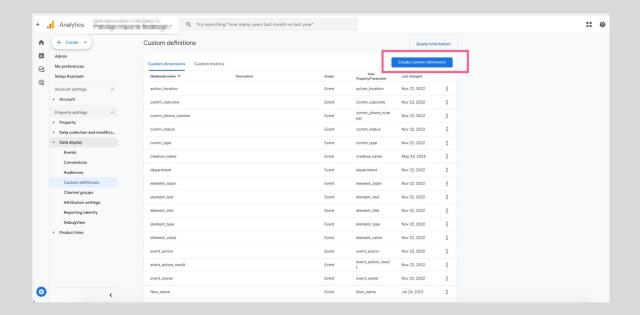

• Fill out the dimension name (in this example we are using 'flow\_outcome') and choose the parameter that correlates. Then click 'Save'

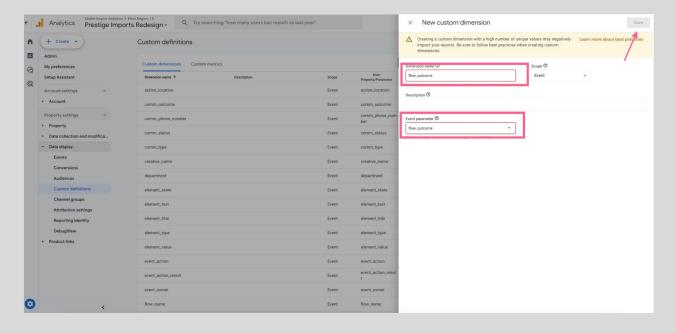

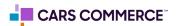

Below are the different events you'll receive from a Dealer Inspire website along with the associated parameters.

\*Please note that if a parameter is not available or does not apply for that specific event, it will be passed as a blank value (for example a click to call which fires the asc\_click\_to\_call event, may not have vehicle info associated with the click, therefore the vehicle information for that event would be blank

| EVENT               | ASSOCIATED PARAMETERS                                                                                                    |
|---------------------|----------------------------------------------------------------------------------------------------|
| asc_special_offer   | element_text * page_type * promotion_name * event_owner * department * product_name element_position flow_outcome                                                                                                    |
| asc_form_engagement | form_name * department * event_owner * page_type * comm_type * comm_outcome * element_text * form_type * item_condition * item_make * item_type * item_variant * item_model * item_year * item_number * item_id * item_category * item_fuel_type item_inventory_date item_price * |

| EVENT               | ASSOCIATED PARAMETERS                                                                                                    |
|---------------------|----------------------------------------------------------------------------------------------------|
| asc_cta_interaction | element_text * page_type * action_location * event_owner * element_color element_order link_url * event_action_result * element_type * event_action * item_condition * item_make * item_model * item_type * item_variant * item_color * item_year * item_number * item_id * item_inventory_date item_category * item_fuel_type |
| asc_form_submission | event_owner * page_type * comm_type * comm_outcome * submission_id form_name * form_type * department * item_payment item_id * item_number * item_price * item_condition * item_year * item_make * item_make * item_wariant * item_color * item_type * item_type * item_fuel_type item_inventory_date                          |

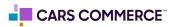

| EVENT                     | ASSOCIATED PARAMETERS                                                                                                    |
|---------------------------|----------------------------------------------------------------------------------------------------|
| asc_form_submission_sales | event_owner * page_type * comm_type * comm_outcome * submission_id form_name * form_type * department * item_payment item_id * item_number * item_price * item_condition * item_year * item_make * item_make * item_variant * item_color * item_type * item_category * item_fuel_type item_inventory_date |